# Common

# Data

```
In[12]:= η = 0.001;
      ηa = 0.05;
      ηA = 0.001;
In[15]:= error[w1_, w2_] := 3 * w12 + 10 * w22
In[16]:= grad1 = D[error[w1, w2], {w1}]
Out[16]= 6 w1
In[17]:= grad2 = D[error[w1, w2], {w2}]
Out[17]= 20 w2
In[18]:= w1Start = -15;
      w2Start = 20;
In[20]:= iterations = 700;
In[21]:= clear[] := Block{},
         (* This removes all subscript values
          https://mathematica.stackexchange.coma3865041589 *)
        Clear["Subscript"];
         grad1[w1_, w2_] = grad1;
        grad2[w1_, w2_] = grad2;
        1
In[22]:= wSeries[alpha_] := Block[{},
        clear[];
        mi_[0] := 0;
        w1[0] := w1Start;
        w2[0] := w2Start;
        m_i [t ] := m_i [t] = alpha * m_i [t - 1] + grad<sub>i</sub> [w<sub>1</sub> [t - 1], w<sub>2</sub> [t - 1]];
        w_i [t_ := w_i[t] = w_i[t - 1] - \eta * m_i[t]Table[{w_1[t], w_2[t], error[w_1[t], w_2[t]]}, {t, 0, iterations}]
       ]
In[23]:= RMSProb[beta_] := Block{},
        clear[];
        si_[0] := 0;
        w1[0] := w1Start;
        w2[0] := w2Start;
        s_i[t_]: = s_i[t] = beta * s_i[t-1] + (1-beta) * grad_i[w_1[t-1], w_2[t-1]]^2;w_{i} [t_] := w_{i} [t] = w_{i} [t - 1] - \eta a * \frac{\text{grad}_{i}[w_{1}[t-1], w_{2}[t-1]]}{\eta}si[t] + 10-8
                                                                             ;
        Table[{w_1[t], w_2[t], error[w_1[t], w_2[t]]}, {t, 0, iterations}]
        1
```

```
In[24]:= adam[beta1_, beta2_, eta_] := Block{},
         clear[];
         si_[0] := 0;
         mi_[0] := 0;
         w1[0] := w1Start;
         w2[0] := w2Start;
         m_i [t_] := m_i[t] = beta1 * m_i[t-1] + (1 - beta1) * grad<sub>i</sub>[w<sub>1</sub>[t-1], w<sub>2</sub>[t-1]];
         s_i [t_] := s_i[t] = beta2 * s_i[t-1] + (1 - beta2) * grad<sub>i</sub> [w<sub>1</sub>[t-1], w<sub>2</sub>[t-1]]<sup>2</sup>;
         w_i [t ] := w_i[t] = w_i[t - 1] - eta * -
                                                           mi[t]
                                                           1-beta1t
                                                         si[t]
1-beta2t + 10-8
                                                                         ;
         Table[{w_1[t], w_2[t], error[w_1[t], w_2[t]]}, {t, 0, iterations}]
        1
```
## Momentum example

#### Classical gradient descent

```
In[25]:= wClassic = wSeries[0][[1 ;; 3]];
       Round[wClassic, 0.01]
Out[26]= \{ \{-15., 20., 4675.\}, \{-14.91, 19.6, 4508.52\}, \{-14.82, 19.21, 4348.42\} \}In[27]:= {grad1[w1[0], w2[0]], grad2[w1[0], w2[0]]}
Out[27]= \{-90, 400\}\text{Im}[28]: Round [{grad<sub>1</sub> [W<sub>1</sub> [1], W<sub>2</sub> [1]], grad<sub>2</sub> [W<sub>1</sub> [1], W<sub>2</sub> [1]]}, 0.01]
Out[28]= \{-89.46, 392.\}
```
#### Momentum optimization

```
In[29]:= wMomentum = wSeries[0.9][[1 ;; 3]];
      Round[wMomentum, 0.01]
Out[30]= \{(-15., 20., 4675.), (-14.91, 19.6, 4508.52), (-14.74, 18.85, 4204.23)\}In[31]:= {grad1[w1[0], w2[0]], grad2[w1[0], w2[0]]}
Out[31]= \{-90, 400\}In[32]:= {m1[1], m2[1]}
Out[32]= \{-90., 400.\}The gradients are the same in the first two iterations as only of the third iterations the weights differ.
```

```
In[33]:= {grad1[w1[1], w2[1]], grad2[w1[1], w2[1]]}
Out[33]= \{-89.46, 392.\}
```

```
In[34]:= Round[{m1[2], m2[2]}, 0.01]
```

```
Out[34]= \{-170.46, 752.\}
```
## Visualization

```
In[35]:= wClassic = wClassic[[ ;; , 1 ;; 2]]
Out[35]= \{(-15, 20), (-14.91, 19.6), (-14.8205, 19.208)\}In[36]:= wMomentum = wMomentum[[ ;; , 1 ;; 2]]
Out[36]= {{-15, 20}, {-14.91, 19.6}, {-14.7395, 18.848}}
In[37]:= colorVec1B = ;
     colorVec1A = Darker[colorVec1B, 0.15];
     colorVec2B = ;
     colorVec2A = Darker[colorVec2B, 0.25];
```

```
In[41]:= Show[
      ListPlot[{
        Callout[wClassic[[1]], Row[{bi["w"], "(0)"}]],
        Callout[wClassic[[2]],
         Row[{Subscript[bi["w"], "c"], "(1) = ", Subscript[bi["w"], "m"], "(1)"}]],
        Callout[wClassic[[3]], Row[{Subscript[bi["w"], "c"], "(2)"}]],
        Callout [wMomentum [[3]], Row [{Subscript [bi["w"], "m"], "(2)"}], Before]
       },
       PlotTheme → "myTheme",
       GridLines → Automatic,
       PlotRange → {{-15.02, -14.71}, {18.75, 20.05}},
       PlotRangePadding → None,
       AspectRatio → 1,
       FrameLabel → {"w1", None, None, "w2"},
       Frame → {True, False, False, True},
       FrameTicks → {{None, All}, {All, None}}
      ],
      Graphics[{
        {
         AbsoluteThickness[1.5],
         colorVec2A,
         Arrow[{wMomentum[[1]], wMomentum[[2]]}],
         colorVec2B,
         Arrow[{wMomentum[[2]], wMomentum[[3]]}],
         Style[Text[Row[{bi["m"], "(2)"}], {-14.765, 19.06}],
          FontFamily → "Libertinus Serif", FontSize → 22]
        },
        Style[
         Text[
          Row[{
             Style[Row[{"\nabla", it["E"], "(", bi["w"], "(0))"}], colorVec1A],
             " = ",
            Style[Row[{bi["m"], "(1)"}], colorVec2A]
           }],
          {-14.9, 19.8}
         ],
         FontFamily → "Libertinus Serif",
         FontSize → 22
        ],
        {
         AbsoluteThickness[2.5],
         AbsoluteDashing[20],
         colorVec1A,
         Arrow[{wClassic[[1]], wClassic[[2]]}],
         colorVec1B,
         Arrow[{wClassic[[2]], wClassic[[3]]}],
         Style[Text[Row[{"\nabla", it["E"], "(", Subscript[bi["w"], "c"], "(1))"}], {-14.905, 19.4}],
          FontFamily → "Libertinus Serif", FontSize → 22]
        }
       }]
     ]
```
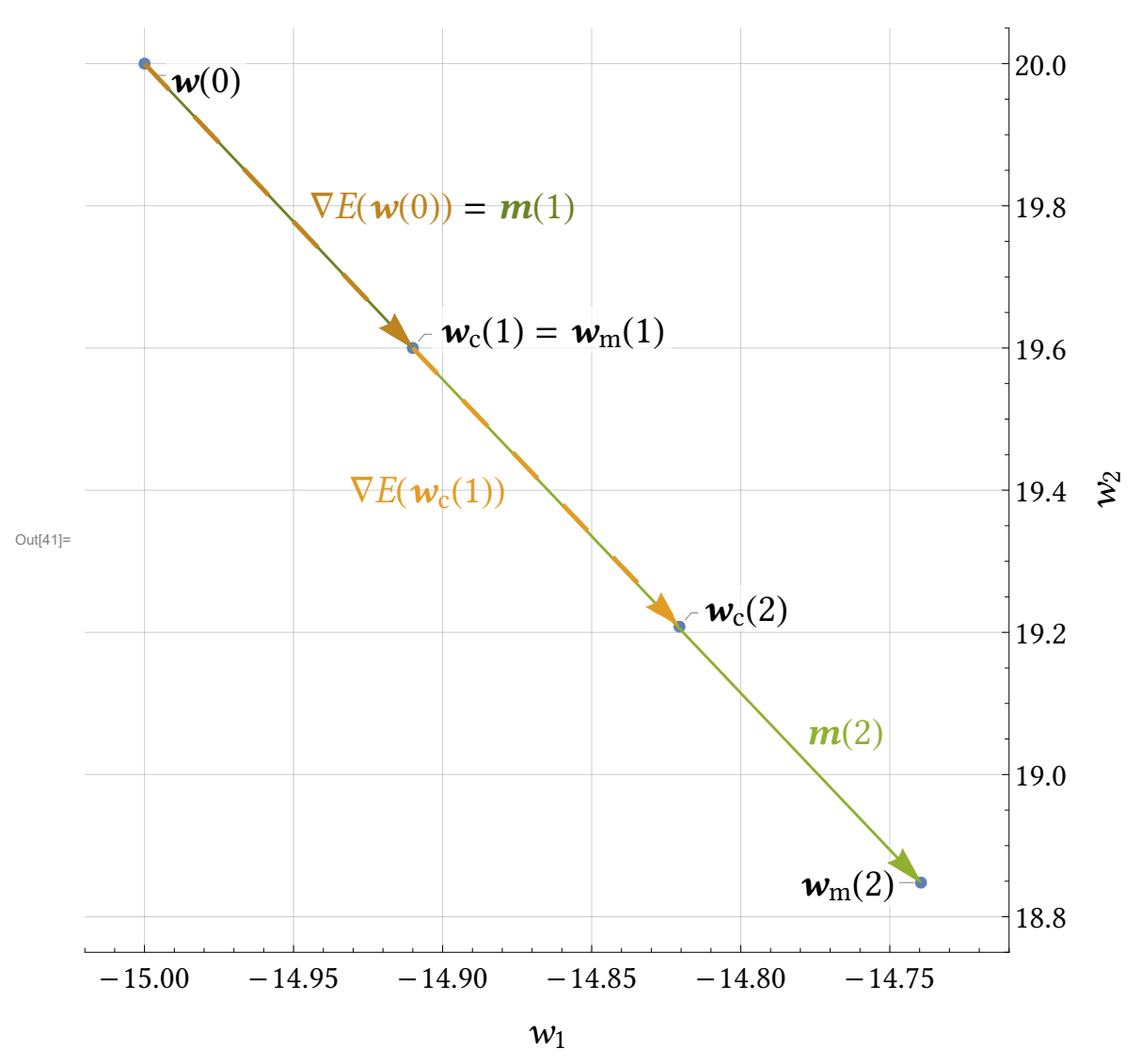

# RMSProb example

### Adaptive learning rate

```
In[42]:= rms = RMSProb[0.9][[1 ;; 3, 1 ;; 2]];
       rmsRound = Round[rms, 0.01]
 Out[43]= \{(-15, 20, \}, \{-14.84, 19.84\}, \{-14.73, 19.73\}\}In[44]:= {grad1[w1[0], w2[0]], grad2[w1[0], w2[0]]}
 Out[44]= \{ -90, 400 \}In[45]:= {s1[1], s2[1]}
 Out[45]= \{810., 16000.\}In[46]:= rmsGrad1 = Round[
          {grad<sub>1</sub>[rmsRound[[2, 1]], rmsRound[[2, 2]]], grad<sub>2</sub>[rmsRound[[2, 1]], rmsRound[[2, 2]]]}, 0.01]
 Out[46]= \{-89.04, 396.8\}In[47]:= rmsScale2 = Round0.9 * {s1[1], s2[1]} + 0.1 * rmsGrad12, 0.01 // FullForm
Out[47]//FullForm= List[1521.81`, 30145.02`]
 In[48]:= Round[{s1[2], s2[2]}, 0.01]
 Out[48]= {1522.01, 30148.}
```

```
In[49]:= RoundRound[rms, 0.01][[2]] - 0.05 * rmsGrad1
                                                                                        rmsScale2 + 10-8
                                                                                                                        , 0.01
\text{Out[49]} = \ \left\{\text{Round}\Big[-14\,.84 \,+\, \frac{4\,.452}{\sqrt{\frac{1}{100\,000\,000}\,+\ \text{List}\,[\,1521.81\, \degree\, ,\ 30145.02\, \degree\, ]}}\right\}, 0.01,
             Round \left[ 19.84 - \frac{19.84}{\sqrt{\frac{1}{100\,000\,000} + \text{List}\left[ 1521.81^\circ\right.\,,\,30145.02^\circ\,\right]}, 0.01|\}
```
### Visualization

```
In[50]:= wClassic
```

```
Out[50]= \{(-15, 20), (-14.91, 19.6), (-14.8205, 19.208)\}
```

```
In[51]:= rms
```

```
Out[51]= \{ -15, 20 \}, \{ -14.8419, 19.8419 \}, \{ -14.7278, 19.7276 \} \}
```

```
In[52]:= Show[
```

```
ListPlot[{
   Callout[wClassic[[1]], Row[{bi["w"], "(0)"}], After],
   Callout[wClassic[[2]], Row[{Subscript[bi["w"], "c"], "(1)"}]],
   Callout[wClassic[[3]], Row[{Subscript[bi["w"], "c"], "(2)"}]],
   Callout[rms[[2]], Row[{Subscript[bi["w"], "a"], "(1)"}]],
   Callout[rms[[3]], Row[{Subscript[bi["w"], "a"], "(2)"}], Below]
  },
  PlotTheme → "myTheme",
  GridLines → Automatic,
  PlotRange → {{-15.02, -14.71}, {19.15, 20.06}},
  PlotRangePadding → None,
  AspectRatio → 1,
  FrameLabel → {"w1", None, None, "w2"},
  Frame → {True, False, False, True},
  FrameTicks → {{None, All}, {All, None}}
 ],
 Graphics[{
   AbsoluteThickness[1.5],
   colorVec1A,
   Arrow[{wClassic[[1]], wClassic[[2]]}],
   Style[Text[Row[{"\nabla", it["E"], "(", bi["w"], "(0))"}], {-14.92, 19.78}],
    FontFamily → "Libertinus Serif", FontSize → 22],
   colorVec1B,
   Arrow[{wClassic[[2]], wClassic[[3]]}],
   Style[Text[Row[{"\nabla", it["E"], "(", Subscript[bi["w"], "c"], "(1))"}], {-14.84, 19.43}],
    FontFamily → "Libertinus Serif", FontSize → 22],
   colorVec2A,
   Arrow[{rms[[1]], rms[[2]]}],
   Style[Text[Row[{bi["v"], "(1)"}], {-14.9, 19.94}],
    FontFamily → "Libertinus Serif", FontSize → 22],
   colorVec2B,
   Arrow[{rms[[2]], rms[[3]]}],
   Style[Text[Row[{bi["v"], "(2)"}], {-14.78, 19.82}],
    FontFamily → "Libertinus Serif", FontSize → 22]
  }]
]
```
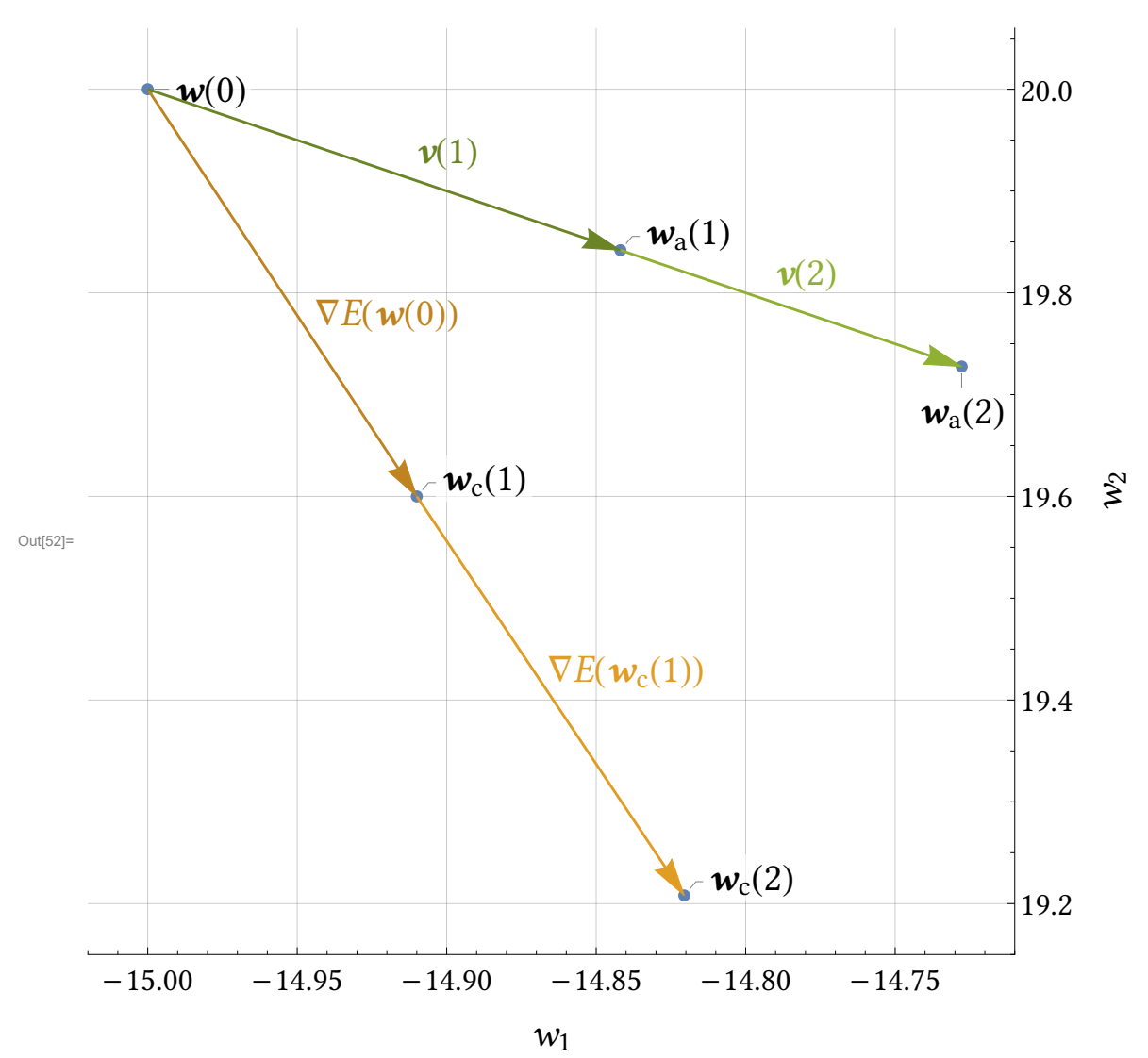

**Testing** 

# Plots

## **Trajectories**

```
In[62]:= Manipulate[
```

```
Show[
```

```
Plot3D[error[w1, w2], {w1, -20, 10}, {w2, -10, 20}, ImageSize \rightarrow 800, PlotStyle \rightarrow Opacity[0.5]],
ListPointPlot3D[{wSeries[0], wSeries[α]}, PlotStyle → PointSize[0.01]]
```

```
]
, {α, 0, 1}, TrackedSymbols ⧴ {α}]
```
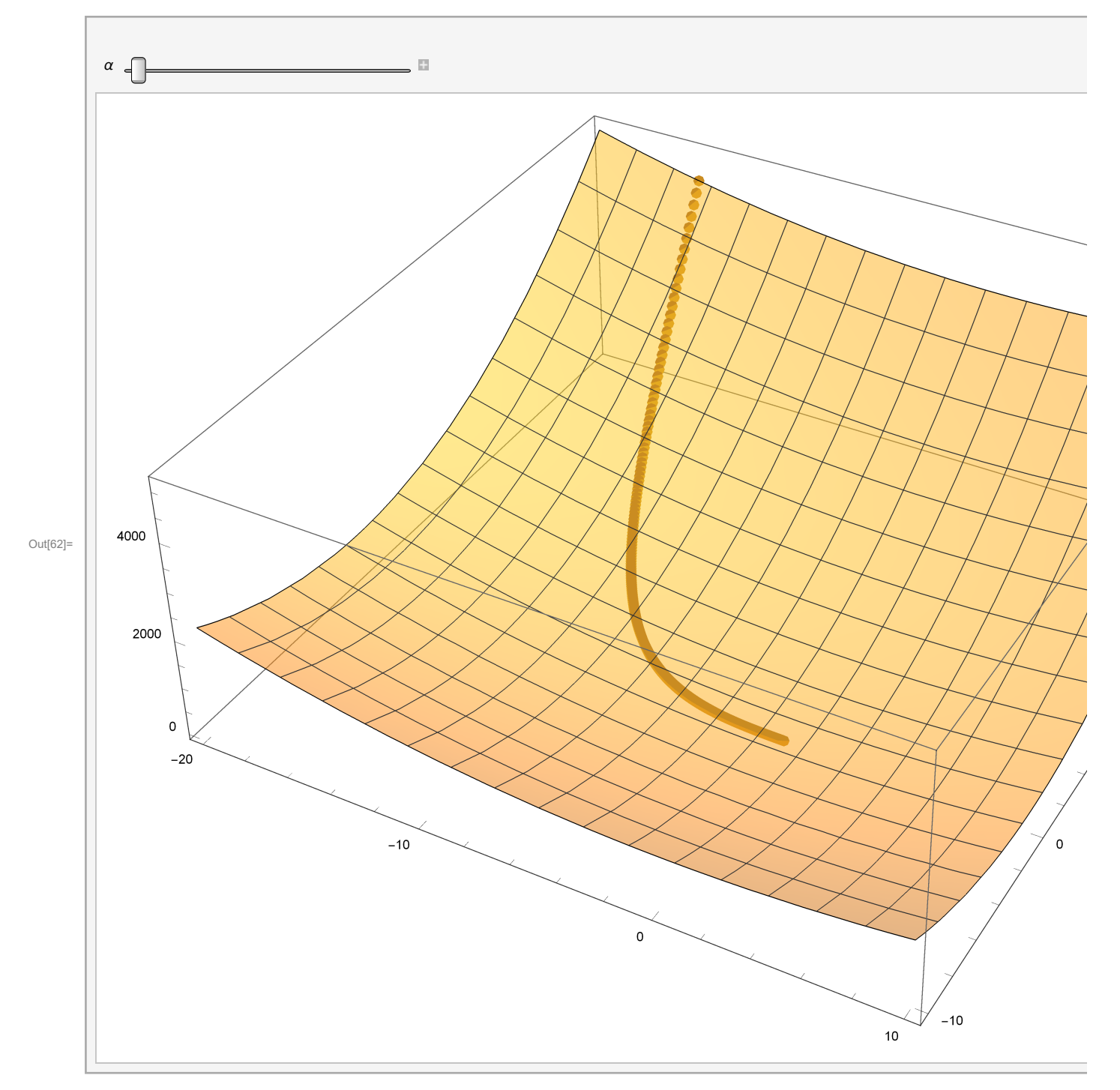

In[63]:= **min = FindMinimum[error[w1, w2], {w1, w2}][[2, ;; , 2]]**

Out[63]=  $\{0., 0.\}$ 

In[64]:= **alphas = {0, 0.6, 0.9};**

```
In[65]:= color1 = Darker[ , 0.25];
     color2 = Darker[ , 0.25];
     color3 = Darker[ , 0.25];
     lineColors = {color1, color2, color3}
Out[68]= \{\, \bullet, \, \bullet, \, \bullet\}In[69]:= colorMin = ;
In[70]:= plotBackground = DensityPlot[error[w1, w2], {w1, -21, 21}, {w2, -21, 21},
         PlotTheme → "myTheme",
         PlotLegends → Placed[
           BarLegend[Automatic,
            LabelStyle → fontTicks,
            LegendMargins → {{50, 0}, {0, 0}},
            LegendMarkerSize → 520,
            LegendLabel → Style[Row[{it["E"], "(", bi["w"], ")"}], fontLabels]
           ],
           Above
          ],
         FrameLabel → {"w1", "w2"},
         PlotPoints → 100,
         MeshFunctions → {#3 &, #3 &},
         Mesh → Automatic,
         PerformanceGoal → "Quality"
        ];
     plotMin = ListPlot[{min},
         PlotTheme → "myTheme",
         PlotStyle → Directive[colorMin, PointSize[0.02]]
        ];
In[72]:= momentSeries = Table[wSeries[α][[ ;; , 1 ;; 2]], {α, alphas}];
     momentSeries // Dimensions
Out[73]= {3, 701, 2}
In[74]:= lightMax = 0.4;
      colorMap[v_, tThresh_] :=
v
tThresh * lightMax v ≤ tThresh
                                    lightMax True
In[76]:= Plot[colorMap[v, 0.15], {v, 0, 1}, PlotRange → All]
Out[76]= 0.2
                 0.2 0.4 0.6 0.8 1.0
     0.1
     0.3
     0.4
```
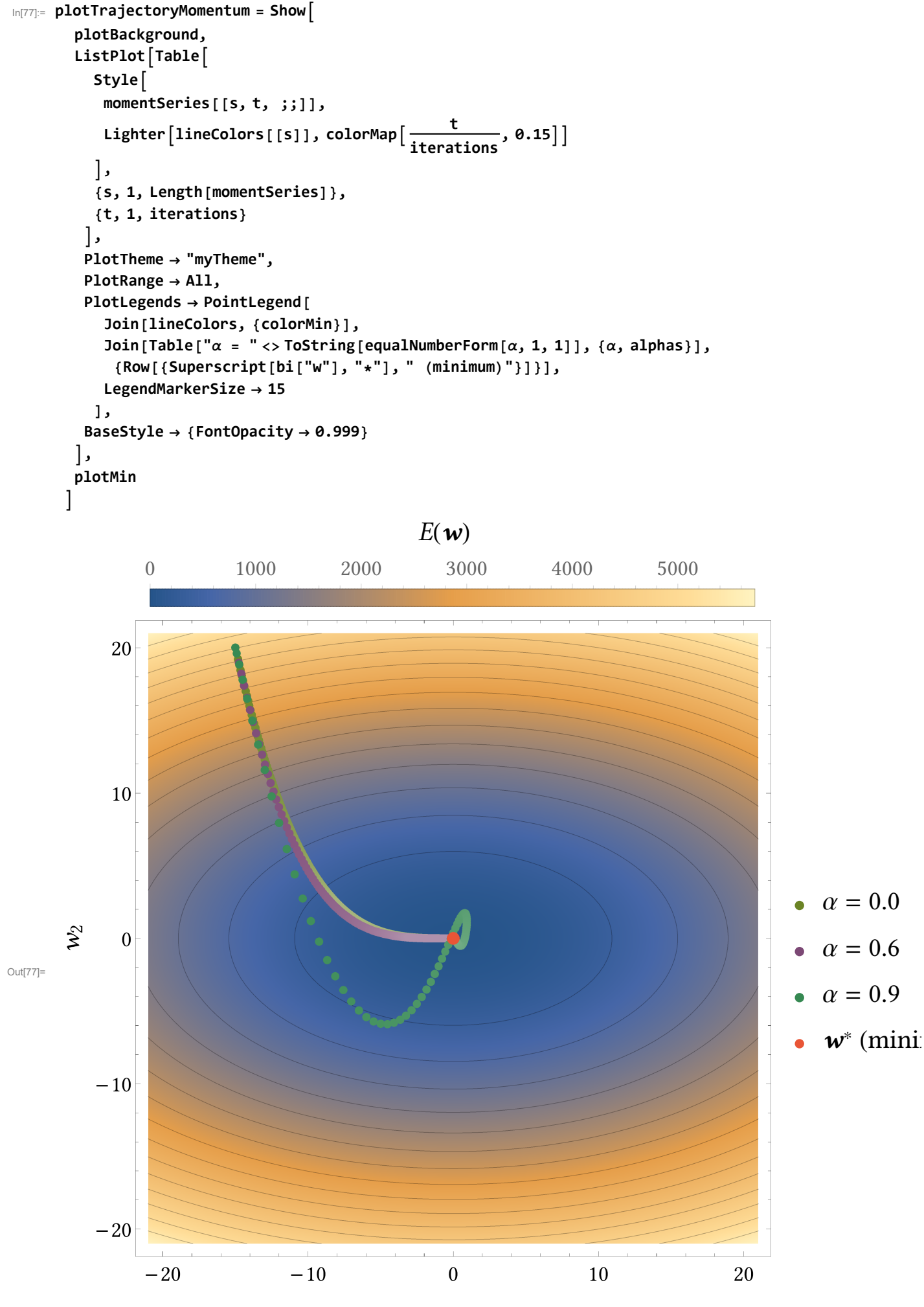

 $w_1$ 

```
In[78]:= (*plotTrajectoryMomentum[[1]]=rasterizeBackground[plotTrajectoryMomentum[[1]]];
     Export[
     FileNameJoin[{NotebookDirectory[],"Optimizers_MomentumTrajectory.pdf"}],
     plotTrajectoryMomentum
     ];*)
In[79]:= adaptiveSeries =
       {wSeries[0][[]; j, 1; j, 2]], RMSProb[0][[]; j, 1; j, 2]], RMSProb[0.9][[]; j, 1; j, 2]]};adaptiveSeries // Dimensions
```
Out[80]= {3, 701, 2}

```
12 | MomentumOptimizer.nb
```

```
In[81]:= plotTrajectoryAdaptive = Show
       plotBackground,
       ListPlotTable
          Style
           adaptiveSeries[[s, t, ;;]],
           LighterlineColors[[s]], colorMapt  iterations, 400  700
          ,
          {s, 1, Length[adaptiveSeries]},
          {t, 1, iterations}
         ,
        PlotTheme → "myTheme",
        PlotRange → All,
        PlotLegends → PointLegend[
           Join[lineColors, {colorMin}],
           Join[{"Classic", "\beta = \theta", "\beta = \theta.9"}, {Row[{Superscript[bi["w"], "*"], " (minimum)"}]}],
           LegendMarkerSize → 15
          ],
        BaseStyle → {FontOpacity → 0.999}
       ,
       plotMin
      \mathsf{l}E(\mathbf{w})0 1000 2000 3000 4000 5000
            20
            10
                                                                                              Classic
      w_2\overline{0}• \beta = 0Out[81]=
                                                                                            \theta = 0.9w^* (minimum)
          -10-20-20-10\boldsymbol{0}10
                                                                                     20
                                                  w_1
```
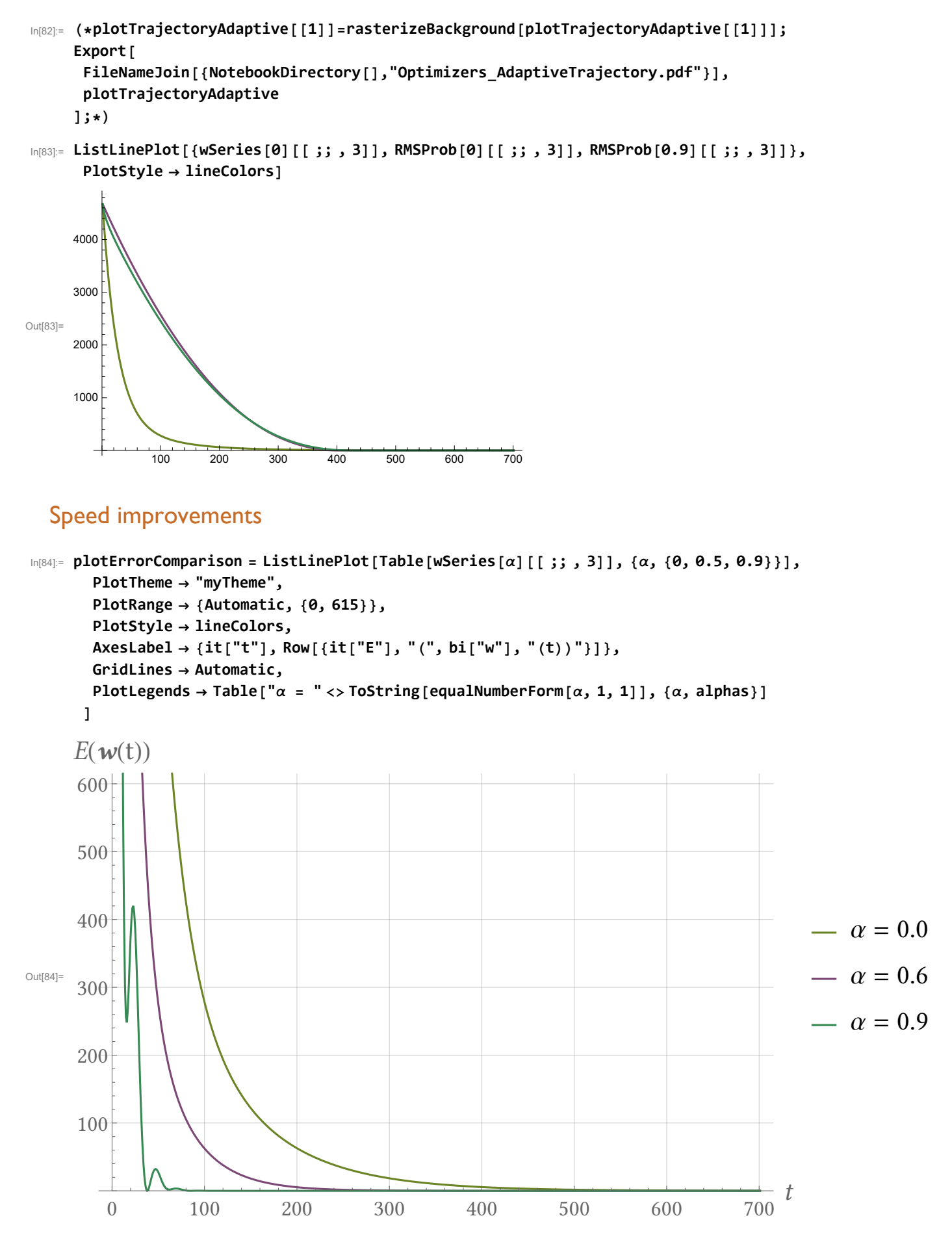

In[85]:= **(\*Export[FileNameJoin[{NotebookDirectory[],"MomentumOptimizer\_SpeedImprovements.svg"}], plotErrorComparison];\*)**

## Concept of acceleration/deceleration

```
\lim_{|\ln[86]:} \mathsf{Cm}_{\alpha} [g1_-, g2_-] := \begin{cases} (\alpha * g1 + g2) - g1 & g1 \geq 0 \\ g1 - (\alpha * g1 + g2) & g1 < 0 \end{cases}\ln[87] = sampleData = Table [Cm<sub>a</sub> [g1, g2], {\alpha, \theta, 1}, {g1, -3, 3, \theta.1}, {g2, -3, 3, \theta.1}];
       maxAbsValue = Max[Abs[Min@sampleData], Abs[Max@sampleData]];
       lower = -maxAbsValue;
       upper = maxAbsValue;
       plotAccDec[\alpha] := DensityPlot[Cm<sub>\alpha</sub>[g1, g2], {g1, -3, 3}, {g2, -3, 3},
          PlotLegends → BarLegend[{Automatic, {lower, upper}},
             LegendMarkerSize → 462,
             LegendMargins → {{0, 0}, {42, 0}},
             LabelStyle → fontTicks,
             LegendLabel → Placed[
                Style[Row[{Subscript[it["C"], it["m"]], "(g<sub>1</sub>,g<sub>2</sub>)"}], fontLabels],
                After
               ]
           ],
          PlotTheme → "myTheme",
          ImageSize → 500,
          ColorFunctionScaling → False,
          \textsf{ColorFunction}\rightarrow \left(\textsf{ColorData}[\text{ "TemperatureMap" }]\left[\frac{\text{\# - lower}}{\text{upper - lower }}\right]\text{ &}\right),Exclusions → None,
          PlotPoints → 100,
          FrameLabel → {"g1", "g2"}
         1
```
#### In[92]:= **plotCases = plotAccDec[1]**

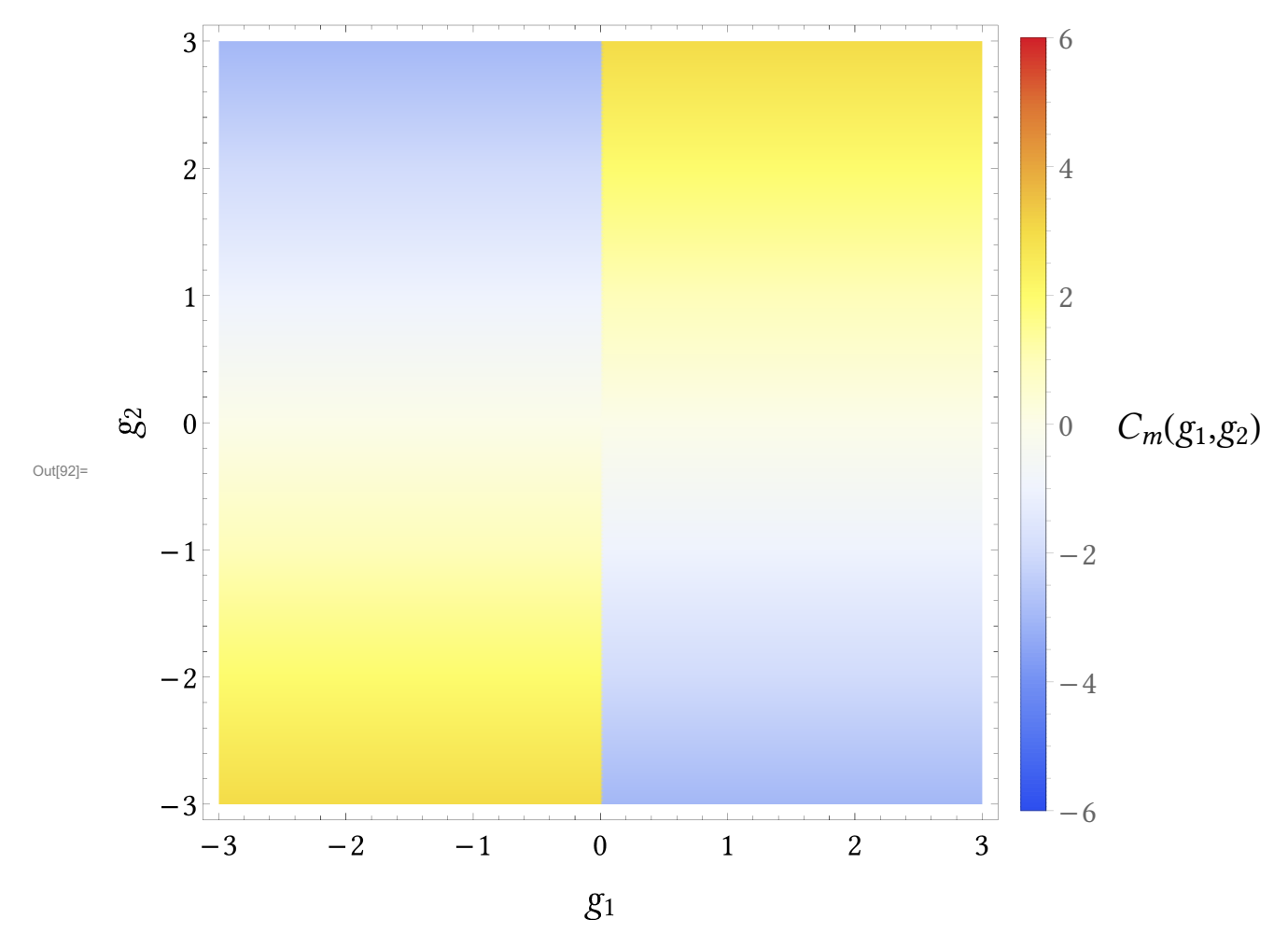

```
In[93]:= (*Export[
       FileNameJoin[{NotebookDirectory[],"Optimizers_MomentumCases.pdf"}],
       rasterizeBackground[plotCases]
      ];*)
```
#### Parameter  $\beta$  in the adaptive learning scheme

```
In[94]:= plotComp[beta_] := Module{comp, β, minValue, maxValue, scale, fontTicks, fontLabels},
```

```
comp[g1_, g2_] := Abs g2
                          \beta * ((1 - \beta) * g1^2) + (1 - \beta) * g2^2 + 10^{-8} - Abs[g2];
```

```
minValue = Minimize [{comp [g1, g2] /. {\beta \to \theta}, -6 \le g1 \le 6, -6 \le g2 \le 6}, {g1, g2}] [[1]] // N;
        maxValue = Maximize [{comp[g1, g2] /. {\beta \to 0.9}, -6 \le g1 \le 6, -6 \le g2 \le 6}, {g1, g2}] [[1]] // N;
        scale[x_] :=
                          x
maxValue * 0.5 + 0.5 x ≥ 0
x-minValue
0-minValue * 0.5 x < 0
;
        fontTicks = Directive[FontFamily → "Libertinus Serif", FontSize → 24];
        fontLabels = Directive[FontFamily → "Libertinus Serif", FontSize → 28];
        DensityPlot[comp[g1, g2] /. {\beta \rightarrow beta}, {g1, -6, 6}, {g2, -6, 6},
         PlotTheme → "myTheme",
         LabelStyle → fontLabels,
         FrameTicksStyle → fontTicks,
         ColorFunctionScaling → False,
         ColorFunction → Function[{x}, ColorData["TemperatureMap"][scale[x]]],
         Exclusions → None,
         PlotPoints → 500,
         FrameLabel → {"g1", "g2"},
         PlotLegends → Placed[
            BarLegend[Automatic,
             LegendMarkerSize → 525,
             LegendMargins → {{50, 0}, {0, 0}},
             LegendLabel → Placed[
                Style[Row[{Subscript[it["C"], it["a"]], "(g<sub>1</sub>,g<sub>2</sub>)"}], fontLabels],
               Above
              ],
             LabelStyle → fontTicks
            ]
            , Above]
        ]
       \mathcal{I}In[95]:= (*Do[
      Export[
        FileNameJoin[
         {NotebookDirectory[],"Optimizers_AdaptiveDensity"<>ToString[Round[β*10]]<>".pdf"}],
        rasterizeBackground[plotComp[β]]
       ]
       ,{β,{0,0.6,0.9}}]*)
```